### **Клавиатура**

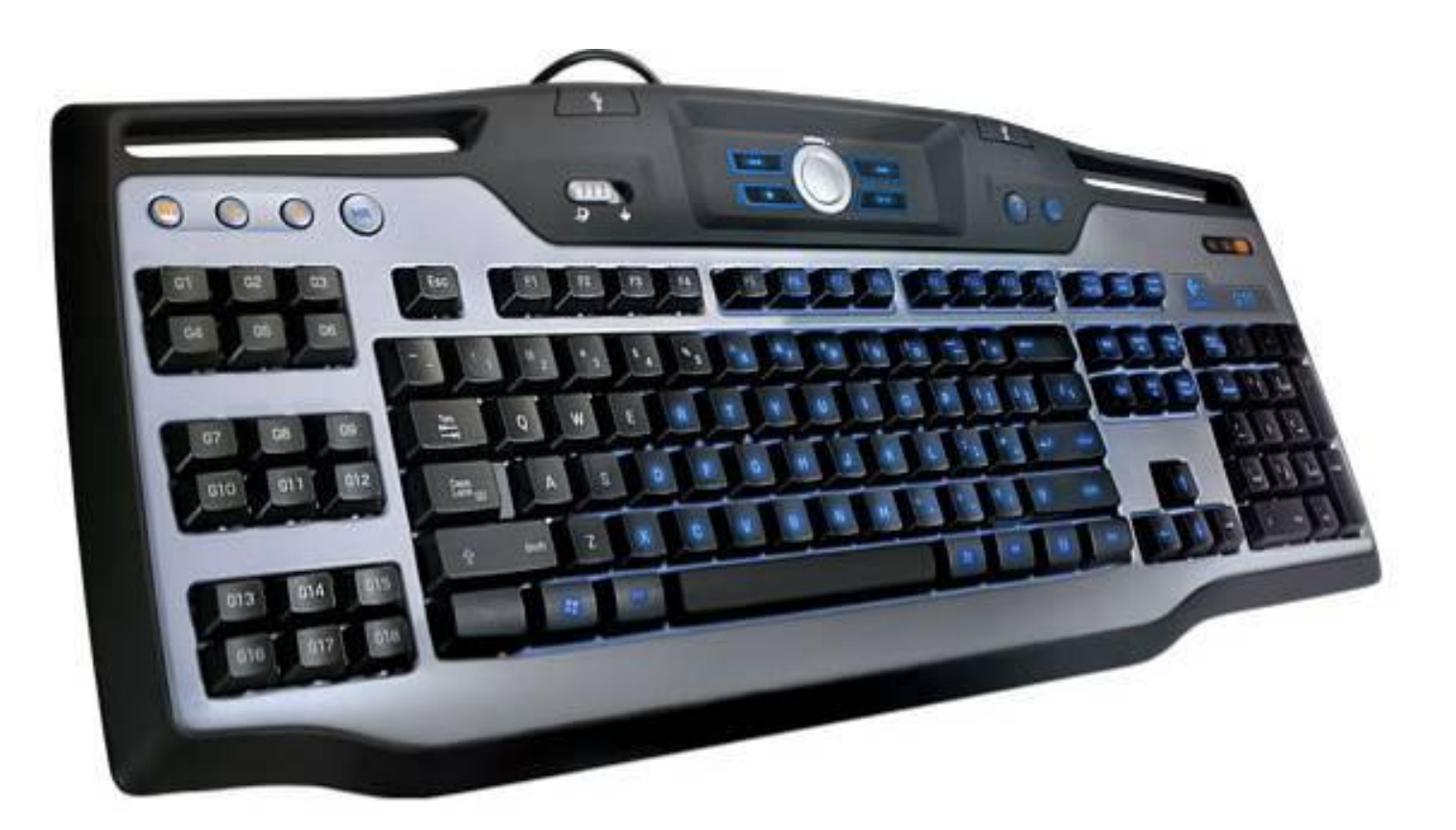

**Клавиатура – важнейшее устройство ввода информации в память компьютера.**

#### **Группы клавиш**

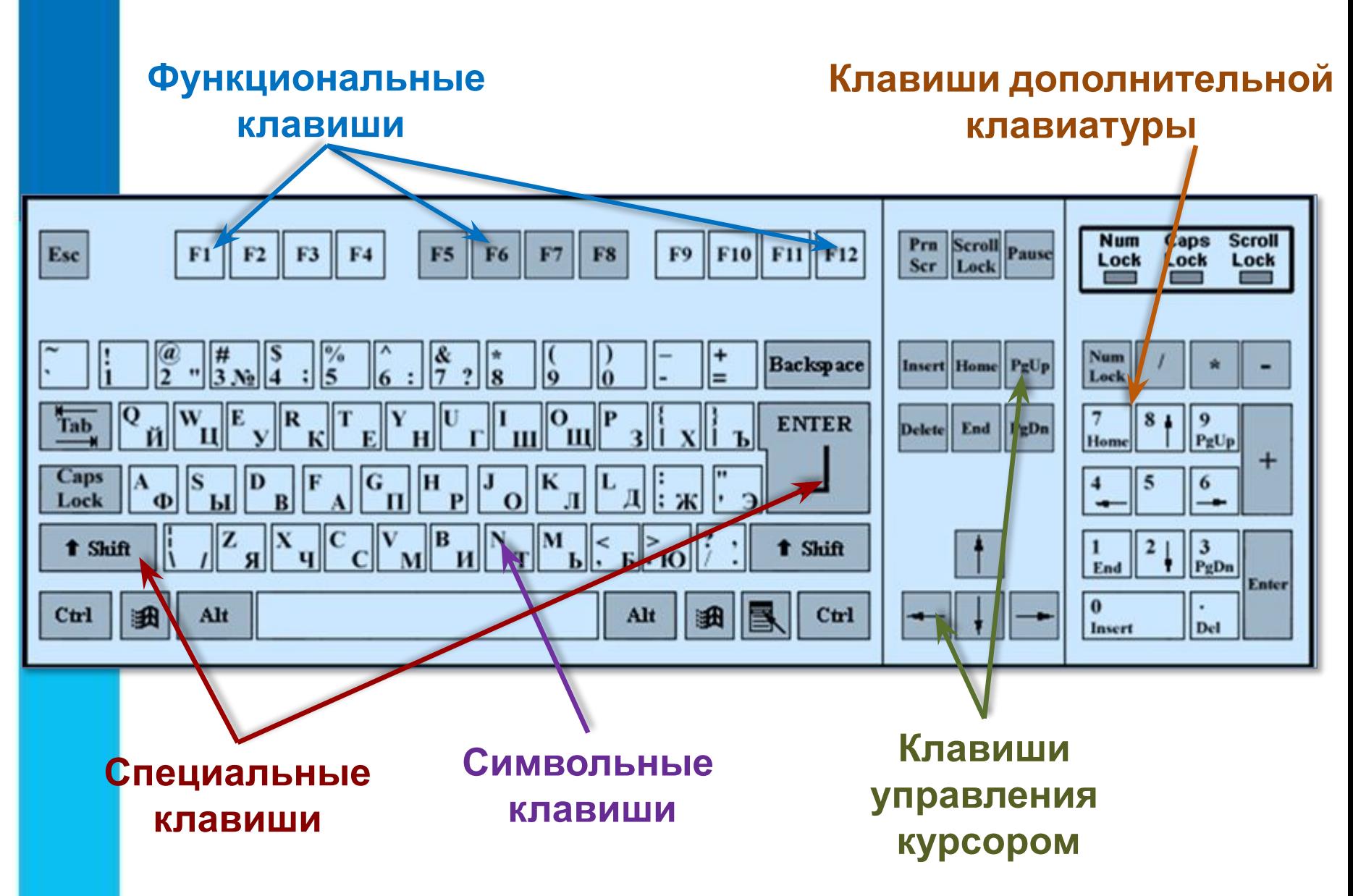

### Давайте повторим

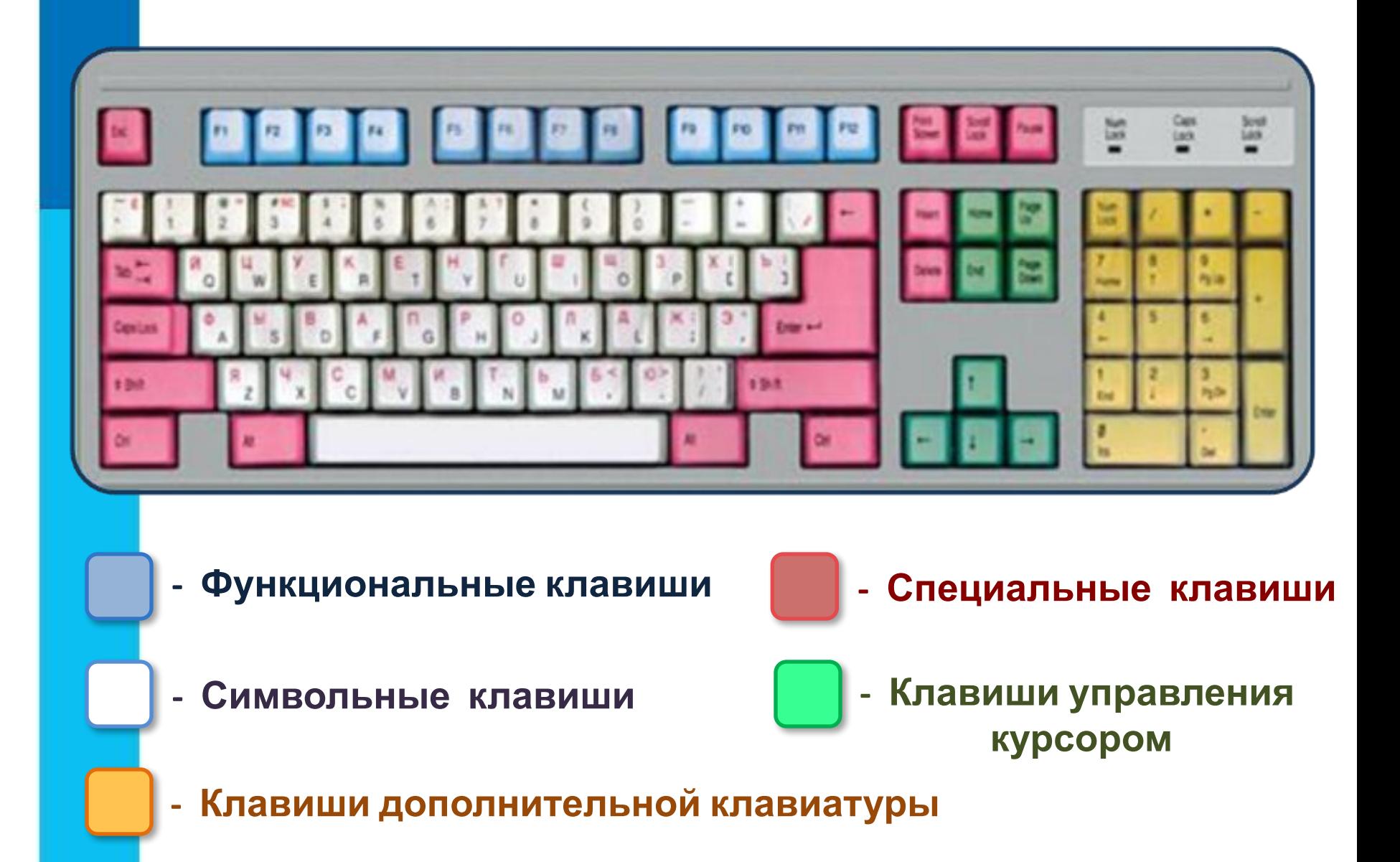

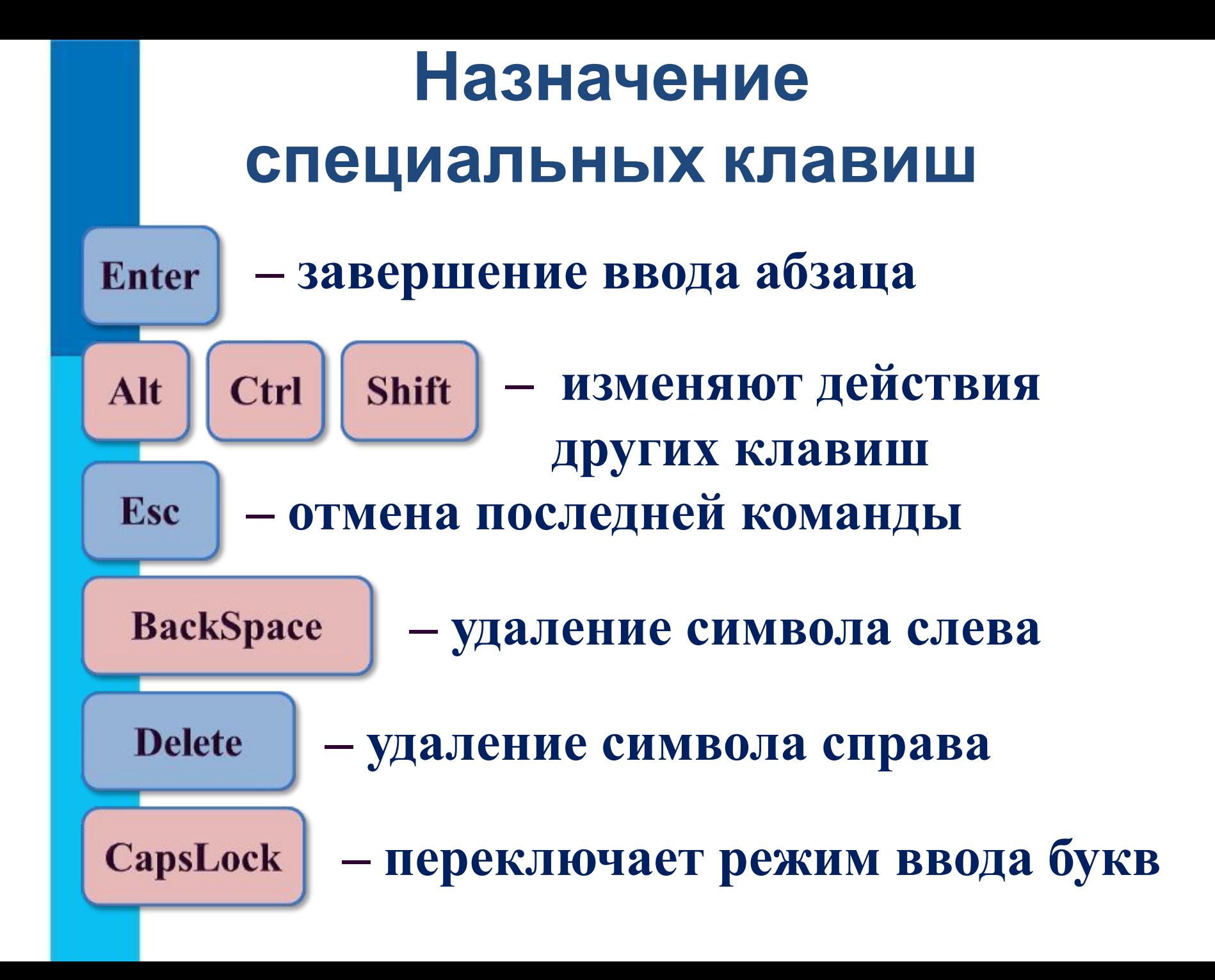

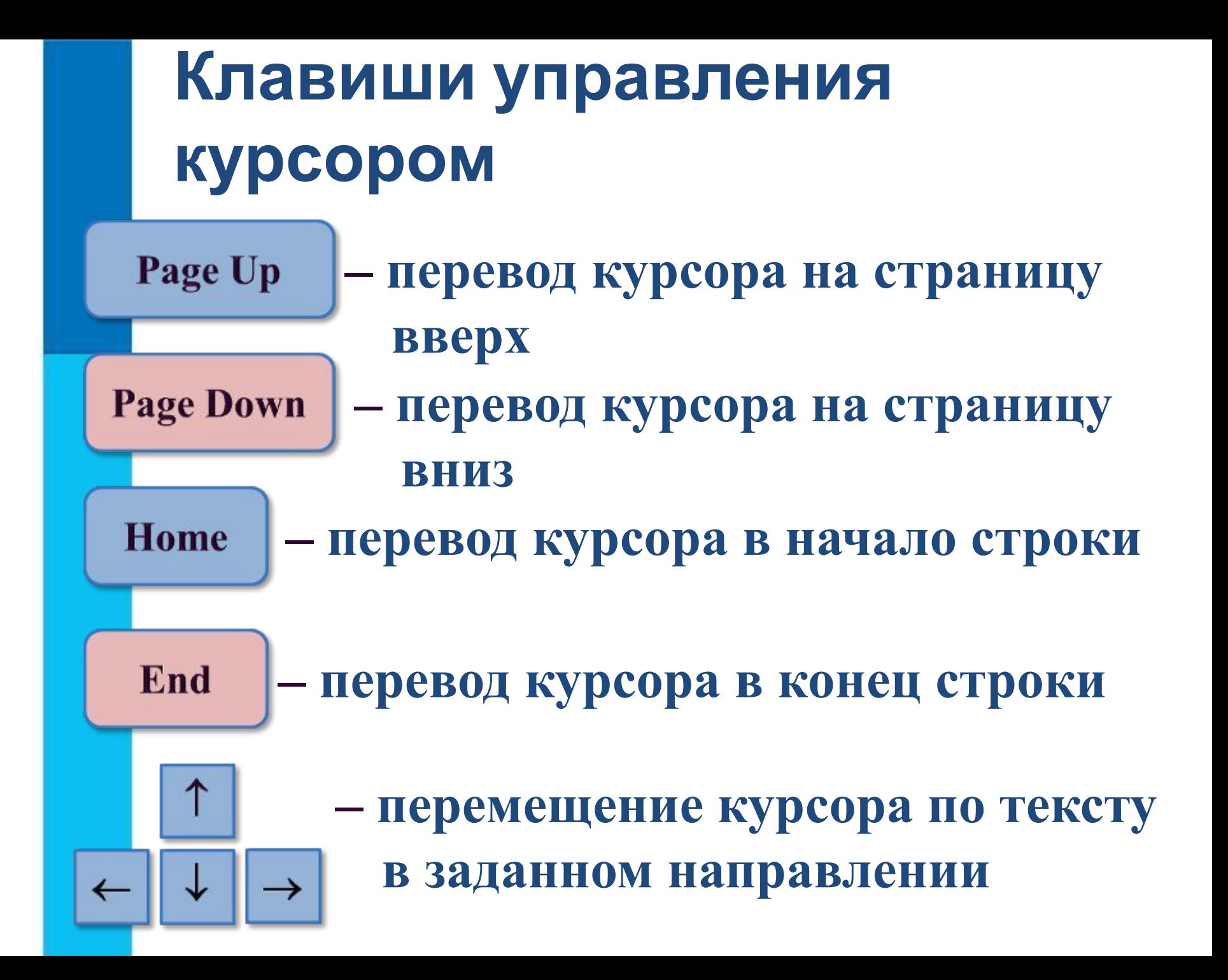

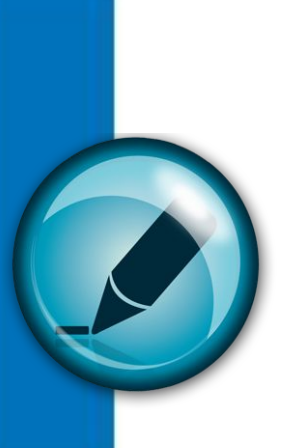

### **Давайте подумаем**

Какое слово получится в результате последовательности действий?

## **КОТ|ЁНОК**

# **Delete Delete Delete Delete**

**Проверка КОТ**

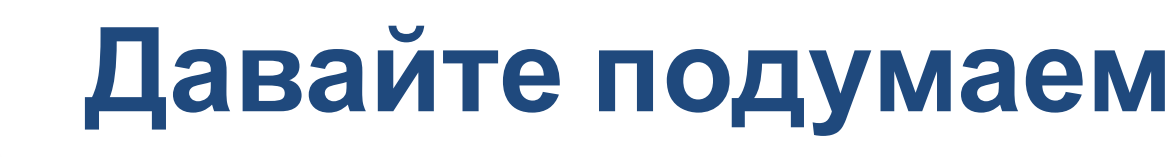

Какое слово получится в результате последовательности действий?

**МАРТ|ЫШКА**

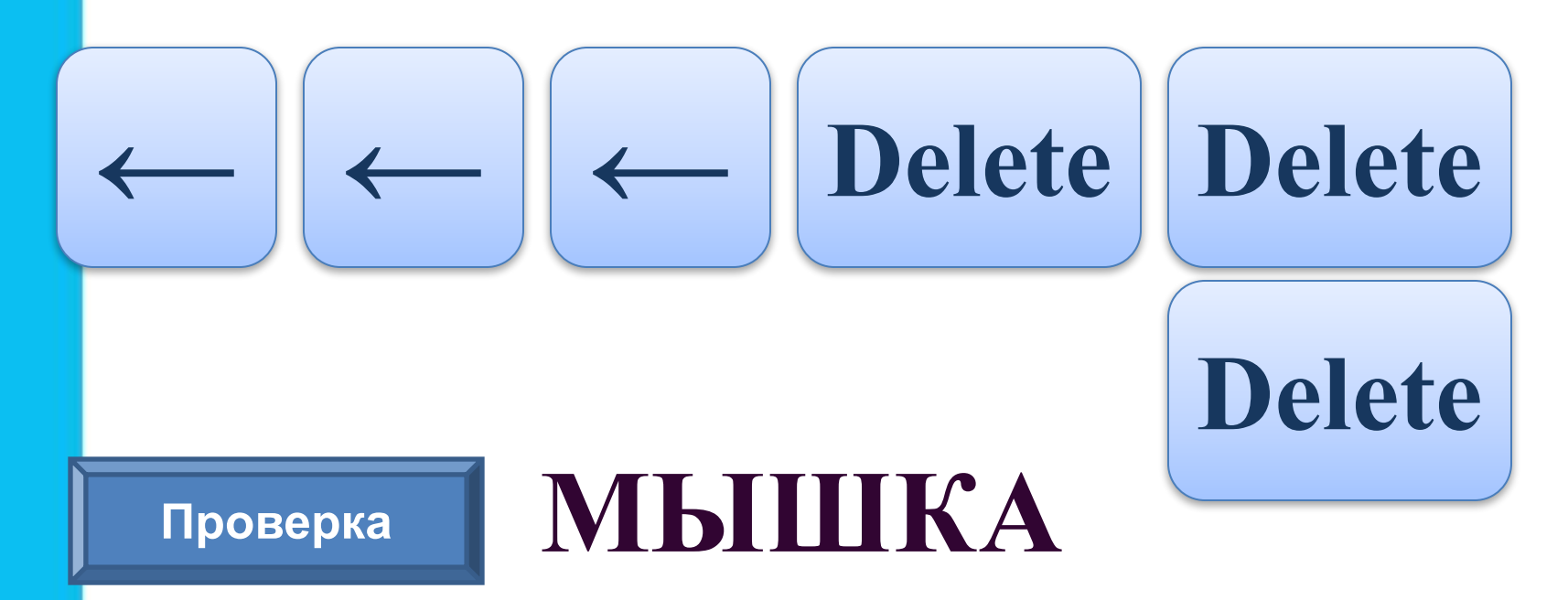

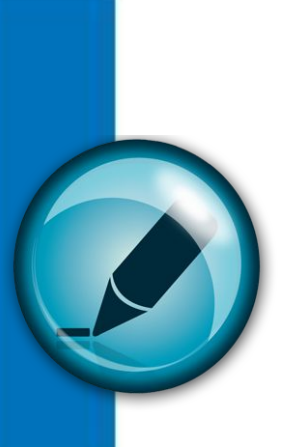

### **Давайте подумаем**

Какое слово получится в результате последовательности действий?

### **КОРОВ|А**

#### **BackSpace**

### **BackSpace**

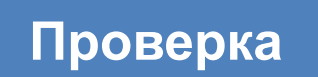

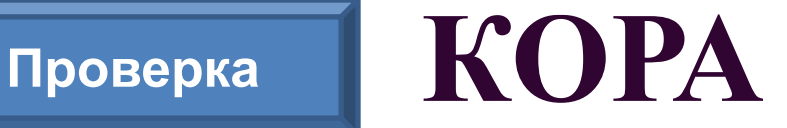

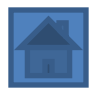

### **Основная позиция пальцев на клавиатуре**

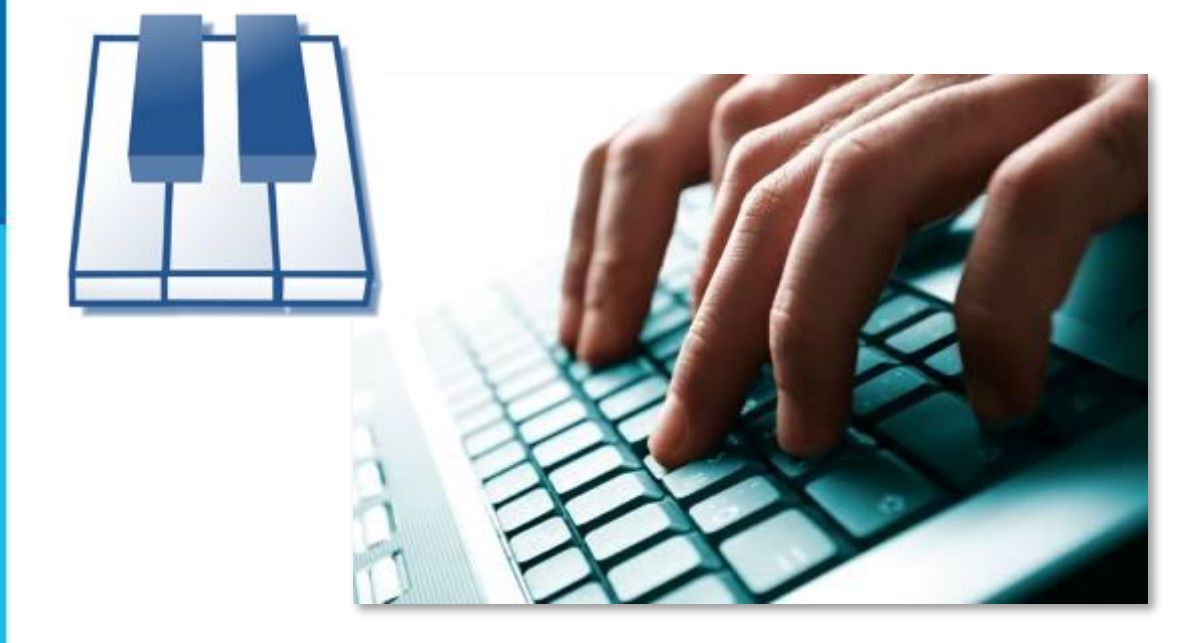

Чтобы быстро вводить информацию с клавиатуры, нужно владеть *слепым десятипальцевым способом печати*, то есть использовать при наборе все десять пальцев и смотреть при этом на экран, а не на клавиши.

### Основная позиция пальцев на клавиатуре

При печати слепым десятипальцевым способом необходимо постоянно держать руки в соответствии с основной позицией пальцев.

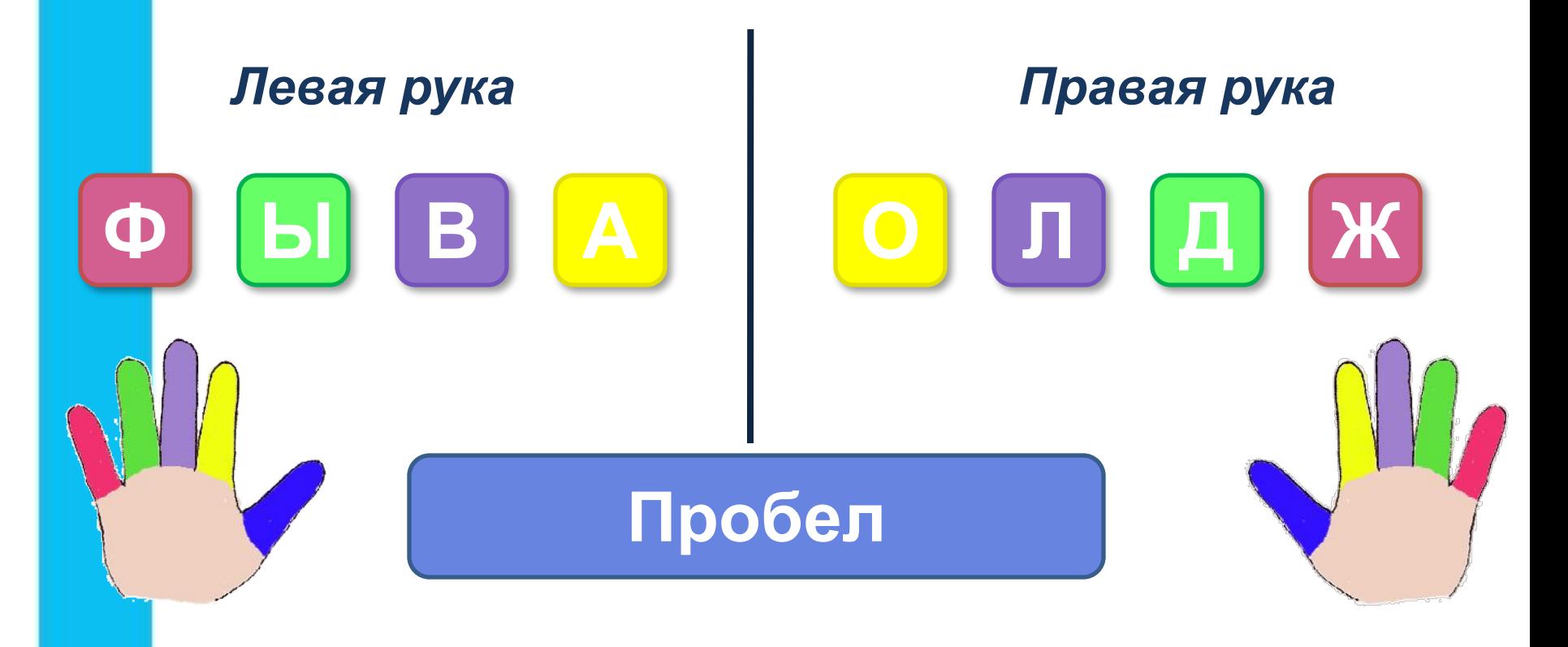

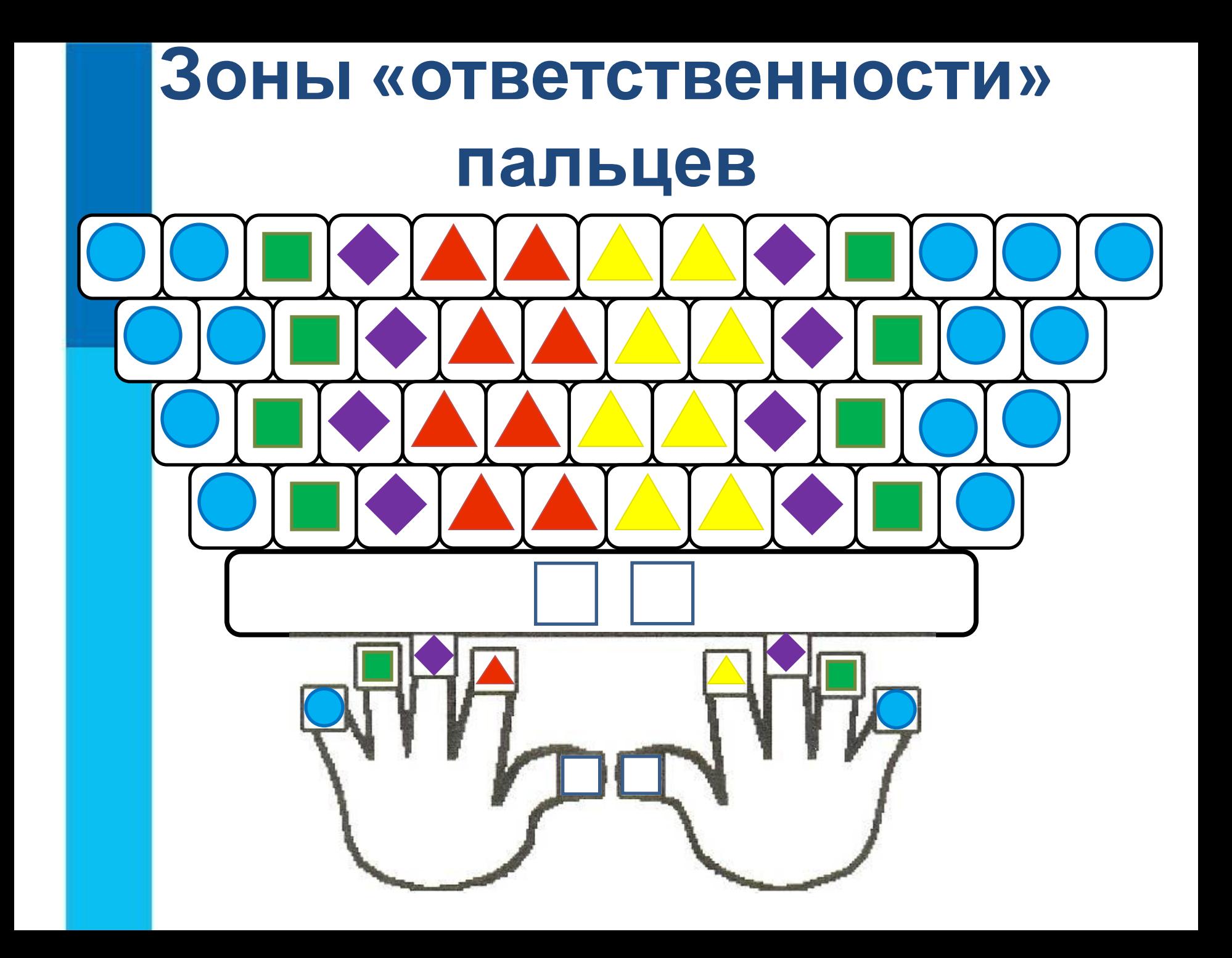

### Вопросы и задания

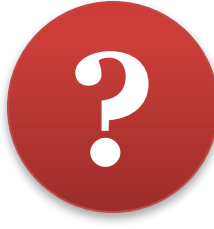

**End** 

PageUp

\* 8

#### 2. Найдите и зачеркните «лишнюю» клавишу в каждой группе.

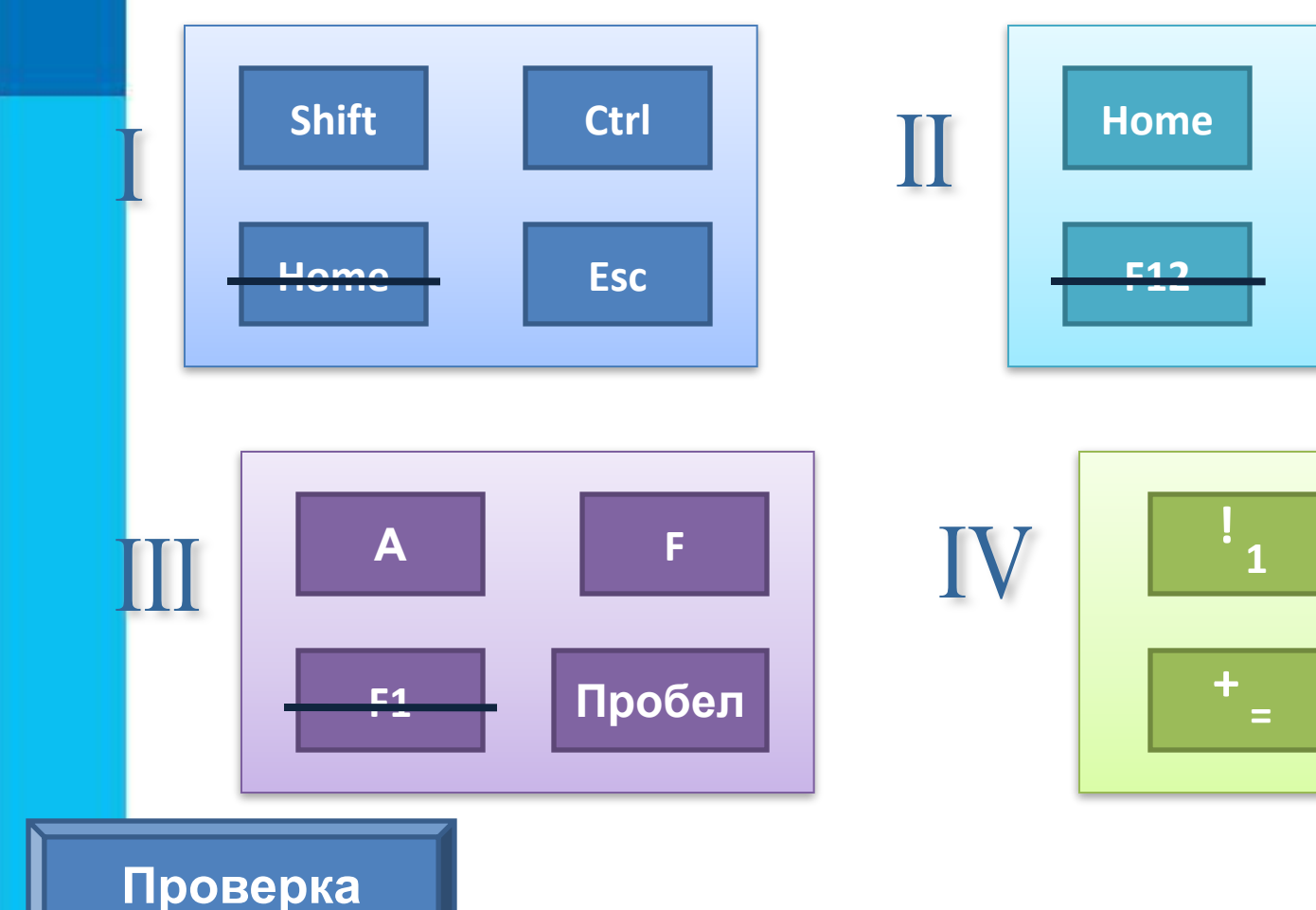

http://klava.org/#rus\_basic